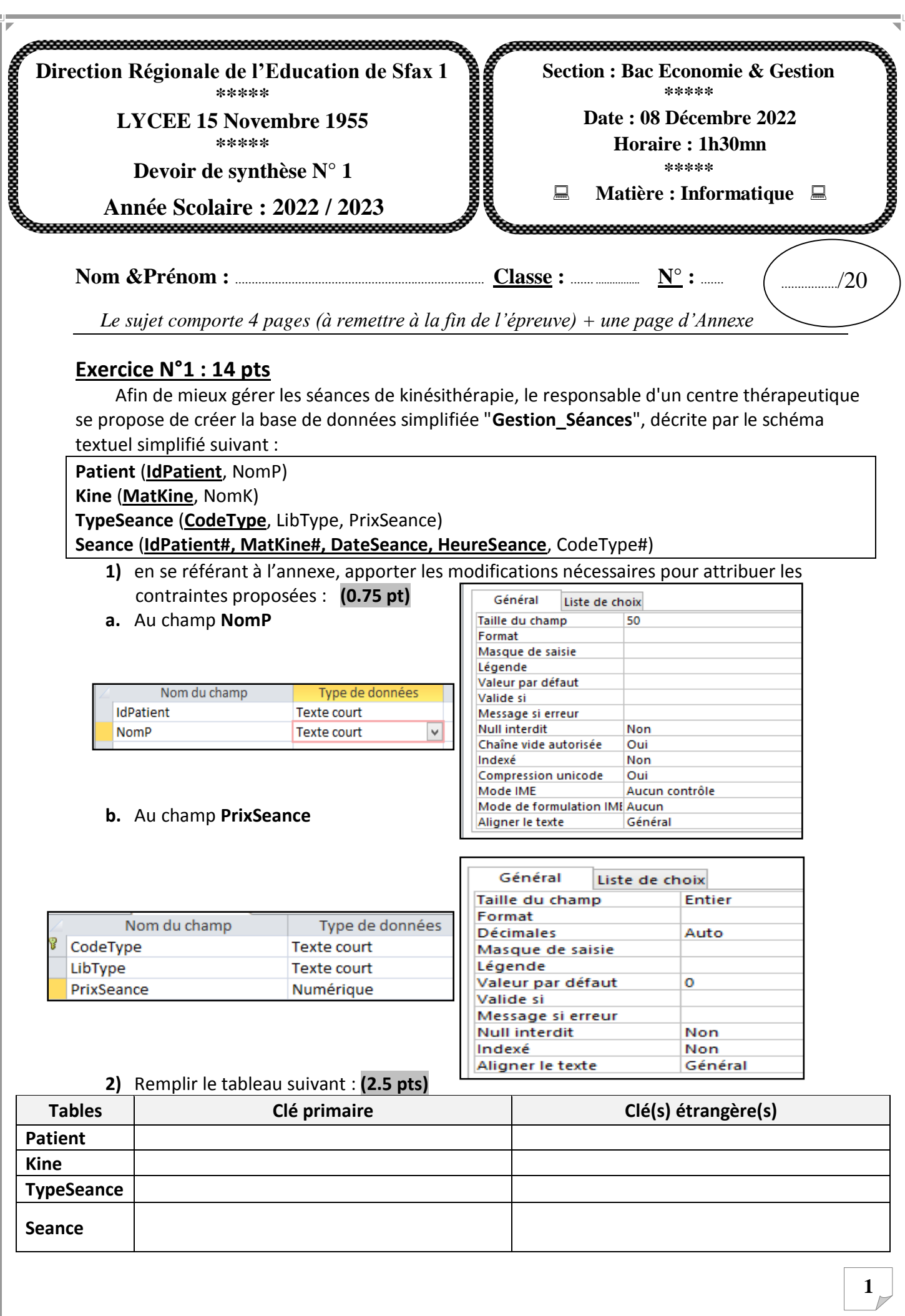

**3)**

**a.** Lors de la création des relations, la relation entre les tables « **Kiné** » et « **Seance** » a été affichée comme suit : **(0.5 pt)**

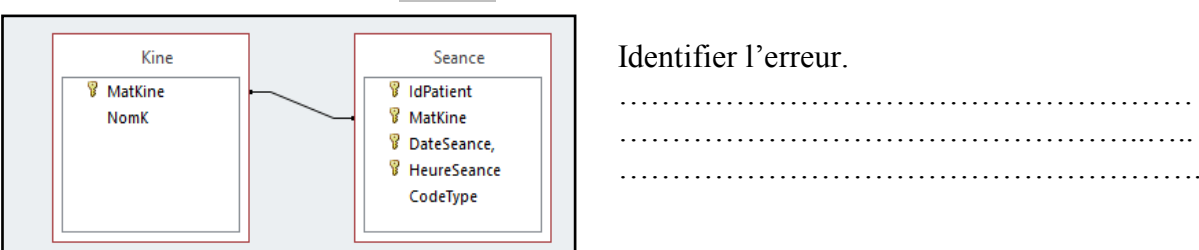

## **b.** Présenter les relations entre les tables en indiquant leurs cardinalités : **(1.5 pt)**

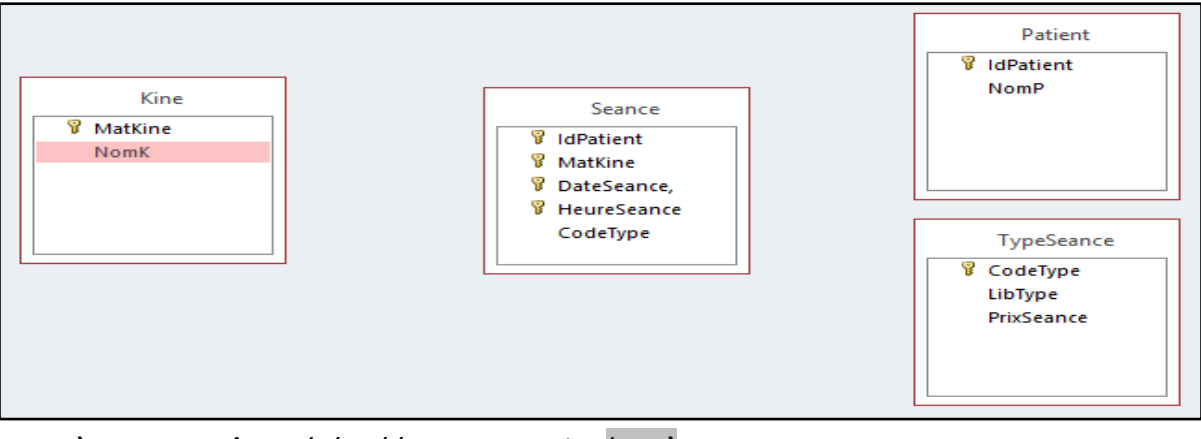

# **4)** Une requête a été créée comme suit : (**1 pt)**

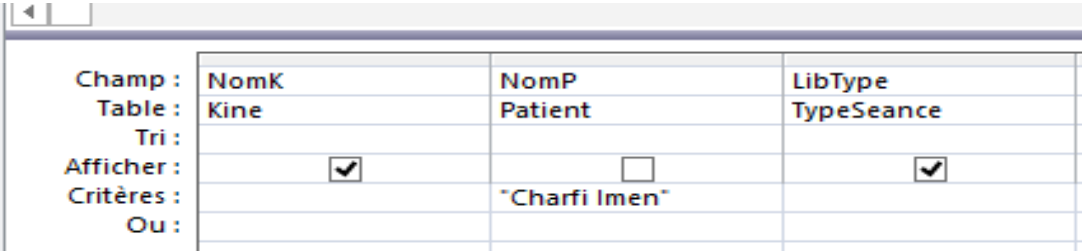

Donner le résultat de l'exécution de cette requête :

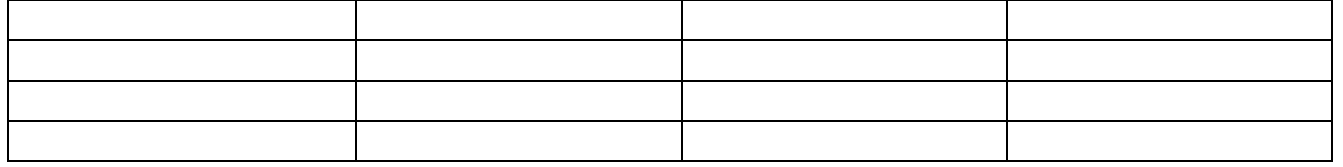

**5)** Créer les requêtes suivantes en indiquant leurs types : **7.75 pts** ((1.5+0.25) \*4 + (0.5+0.25))

**R1** : Afficher les patients (**IdPatient, NomP**) qui ont fait des séances durant **le mois d'Avril quels que soient le jour et l'année.** 

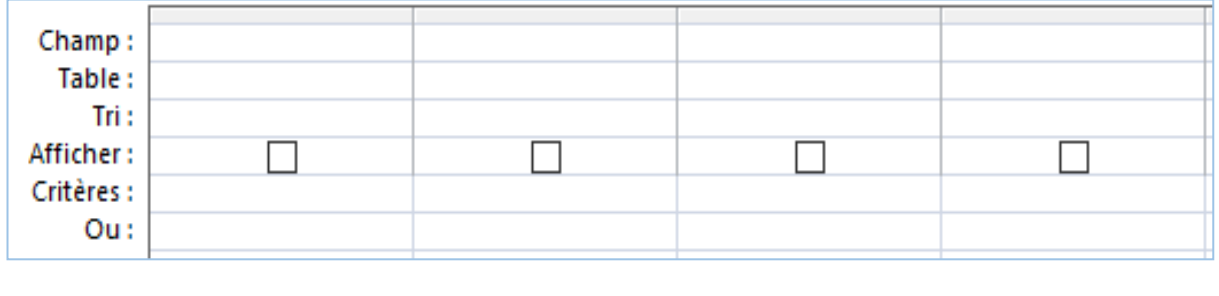

Requête ……………………

#### **R2** : Afficher les patients **(IdPatient, NomP)** traités par un kiné donné **(MatKine).**

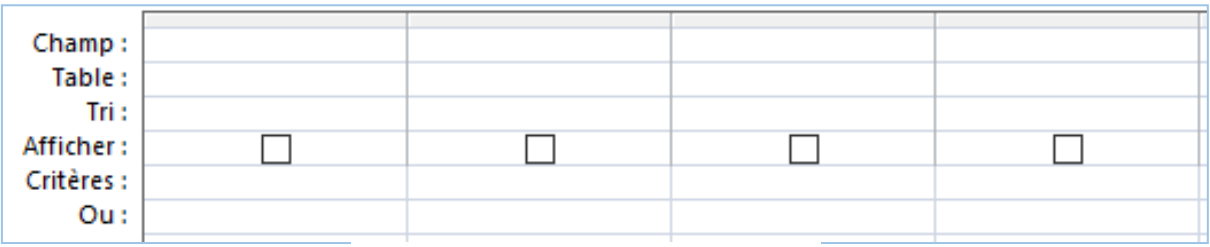

**R3** : Mettre à jour le prix de séance **« Motricité**» qui a subi une augmentation de **7%**.

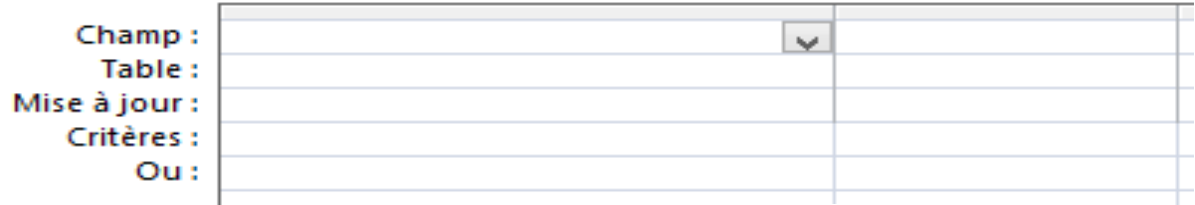

**R4** : Afficher pour chaque type de séance **son code**, **son libellé**, **le prix de la séance** et le **nombre total des séances effectuées.**

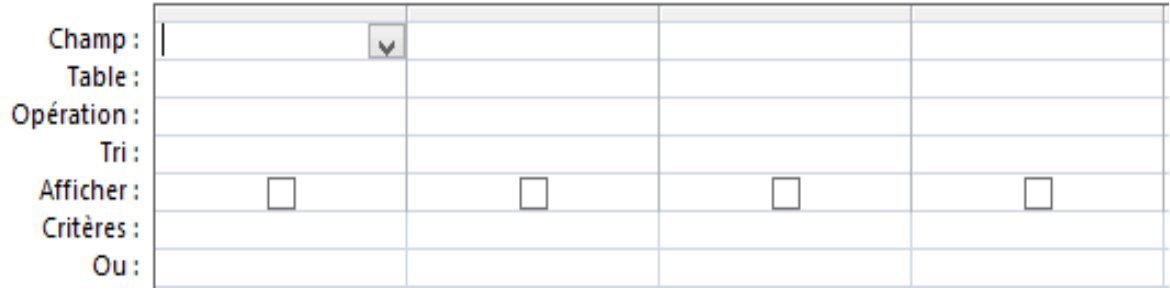

Requête ……………………

**R5** : Le kiné « **Abid Adel** » a démissionné.

Créer une requête qui traite cette démission.

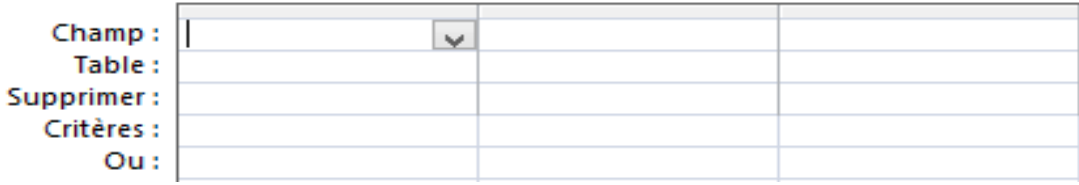

Requête ……………………

# **Exercice N°2 : (6 pts)**

- **1.** Répondre aux questions ci-dessus en mettant dans chaque case, la lettre (**V** ) si la proposition est correcte ou la lettre ( **F)** dans le cas contraire :
	- **Une clé primaire :**

Peut être sans doublons et non nul

Est composé d'un seul ou de plusieurs n-uplets

Permet d'identifier un enregistrement dans une table

**Une base de données relationnelle est formée par un ensemble d'entités appelées :**

Tables

Requêtes

Relations

#### **La clé étrangère est :**

Une clé primaire qui a migré d'une table-mère à une table-fille.

Une clé primaire qui a migré d'une table-fille à une table-mère.

Un champ essentiel dans chaque table.

**2.** Soit la table **«Hospitalisation »** présentée comme suit :

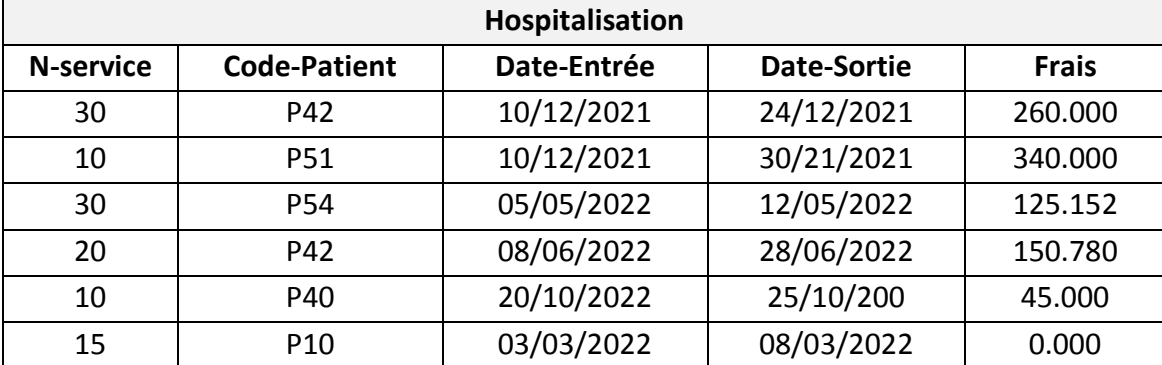

**a.** Compléter

- La table «**Hospitalisation »** est composée de …..…..champs et de ……... enregistrements.
- Le champ «**Frais**» est de type………………….….., de taille……………….……,de format ………….………… et de décimales……

Quelle sera la clé primaire de la table «**Hospitalisation »** ? Expliquer votre choix.

……………………………………………………………………………………………………………………………………………………… ……………………………………………………………………………………………………………………………………………………… ……………………………………………………………………………………………………………………………………………………… Ecrire le schéma de la table «**Hospitalisation ».**

……………………………………………………………………………………………………………………………………………………… ………………………………………………………………………………………………………………………………………………………

**4**

# **Annexe Devoir de synthèse en informatique N°1 Bac Economie & gestion**

Soit la description des colonnes des tables de cette base de données :

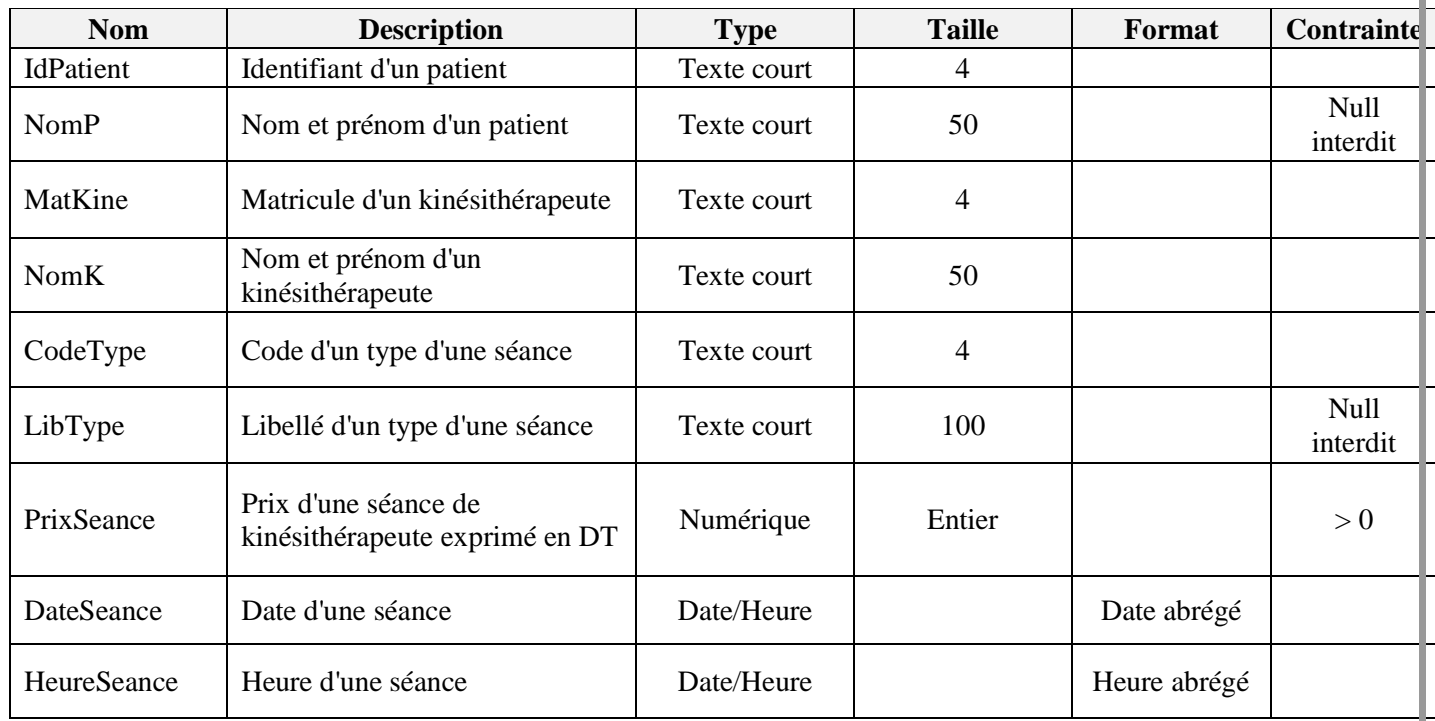

## **Les données des tables sont représentées dans les tableaux suivants :**

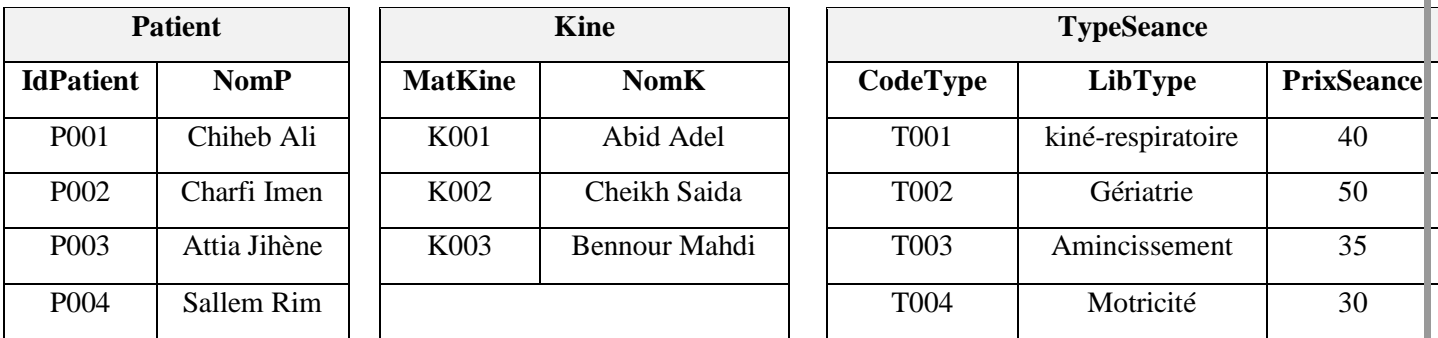

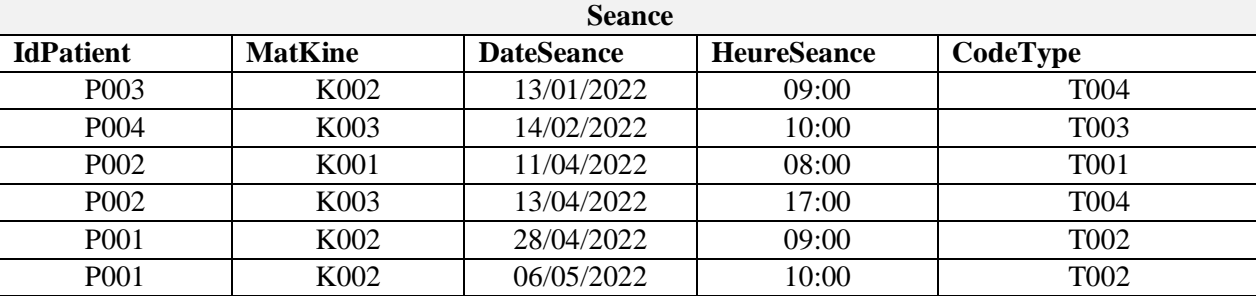